## Curso de Web Internet

Aula 02 – Atividade Executar 1ª. página do WebSite Gaia

**Agora que você sabe o que são elementos, tags e atributos HTML, vamos dar uma olhada em como montar nossa primeira página da web. Se alguma coisa parecer nova aqui, não se preocupe - vamos decifrar à medida que avançamos.**

**Atividade 1 - Visualizar o site Gaia em: http://www.hrenatoh.net/curso/web/gaia/**

- Fazer download do arquivo no link: [http://www.hrenatoh.net/curso/web/gaia\\_texto.rtf](http://www.hrenatoh.net/curso/web/gaia_texto.rtf)
- Abra o arquivo gaia texto.rtf no Word Copie e Cole no Sublime.
- Insira os códigos (tags) da maneira mostrada a seguir com o Sublime.

FΪ

S X W P

**ST** 

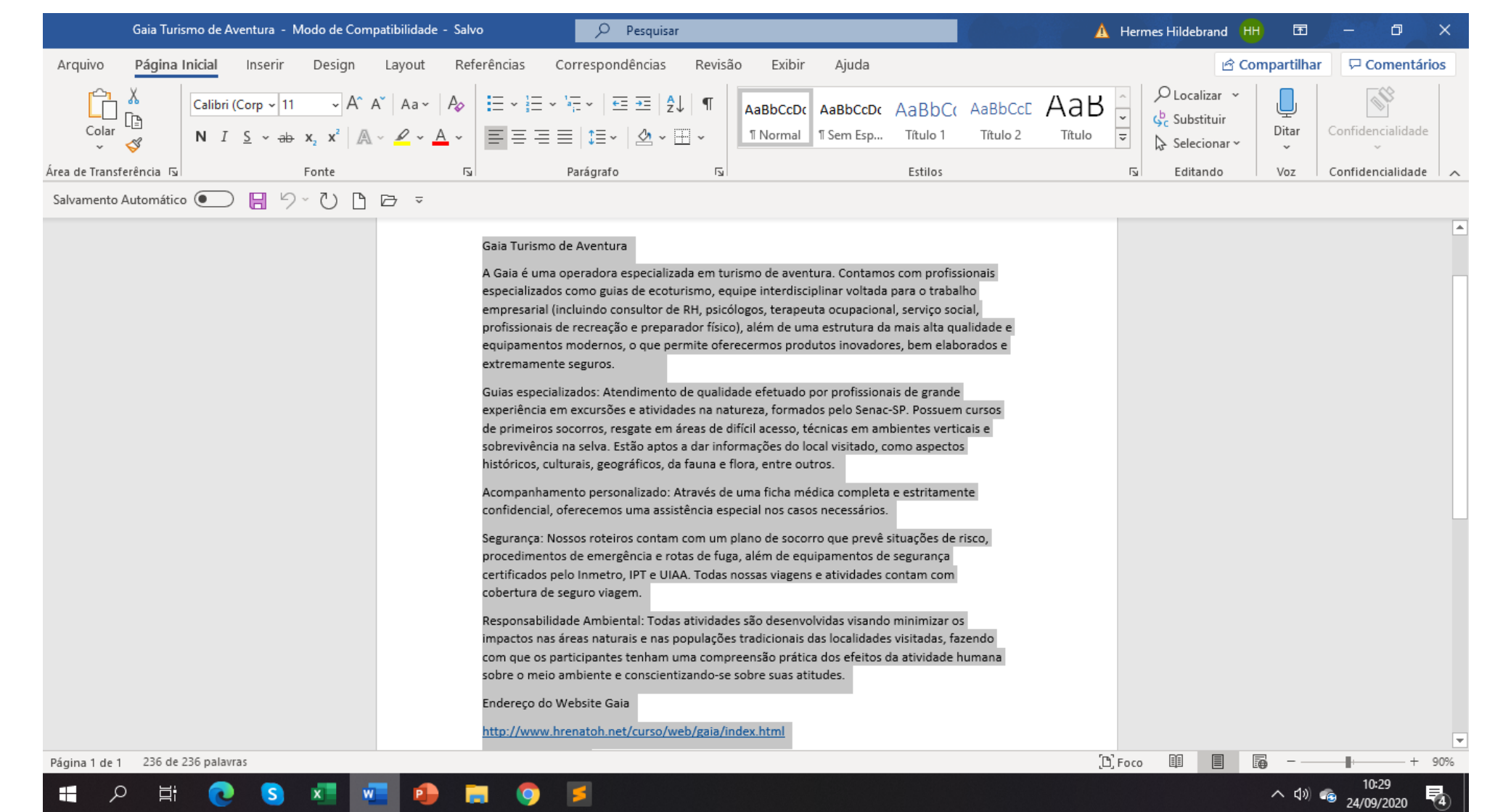

 $\overline{A}$ 

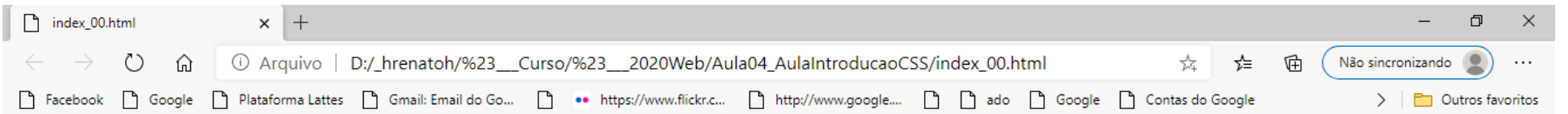

Gaia Turismo de Aventura A Gaia é uma operadora especializada em turismo de aventura. Contamos com profissionais especializados como guias de ecoturismo, equipe interdisciplinar voltada para o trabalho empresarial (incluindo consultor de RH, psicólogos, terapeuta ocupacional, serviço social, profissionais de recreação e preparador físico), além de uma estrutura da mais alta qualidade e equipamentos modernos, o que permite oferecermos produtos inovadores, bem elaborados e extremamente seguros. Guias especializados: Atendimento de qualidade efetuado por profissionais de grande experiência em excursões e atividades na natureza, formados pelo Senac-SP. Possuem cursos de primeiros socorros, resgate em áreas de difícil acesso, técnicas em ambientes verticais e sobrevivência na selva. Estão aptos a dar informações do local visitado, como aspectos históricos, culturais, geográficos, da fauna e flora, entre outros. Acompanhamento personalizado: Através de uma ficha médica completa e estritamente confidencial, oferecemos uma assistência especial nos casos necessários. Segurança: Nossos roteiros contam com um plano de socorro que prevê situações de risco, procedimentos de emergência e rotas de fuga, além de equipamentos de segurança certificados pelo Inmetro, IPT e UIAA. Todas nossas viagens e atividades contam com cobertura de seguro viagem. Responsabilidade Ambiental: Todas atividades são desenvolvidas visando minimizar os impactos nas áreas naturais e nas populações tradicionais das localidades visitadas, fazendo com que os participantes tenham uma compreensão prática dos efeitos da atividade humana sobre o meio ambiente e conscientizando-se sobre suas atitudes. Endereço do Website Gaia http://www.hrenatoh.net/curso/web/gaia/index.html Endereço do Gaia

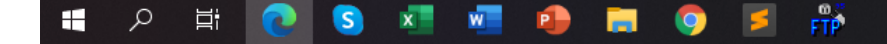

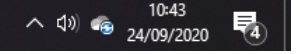

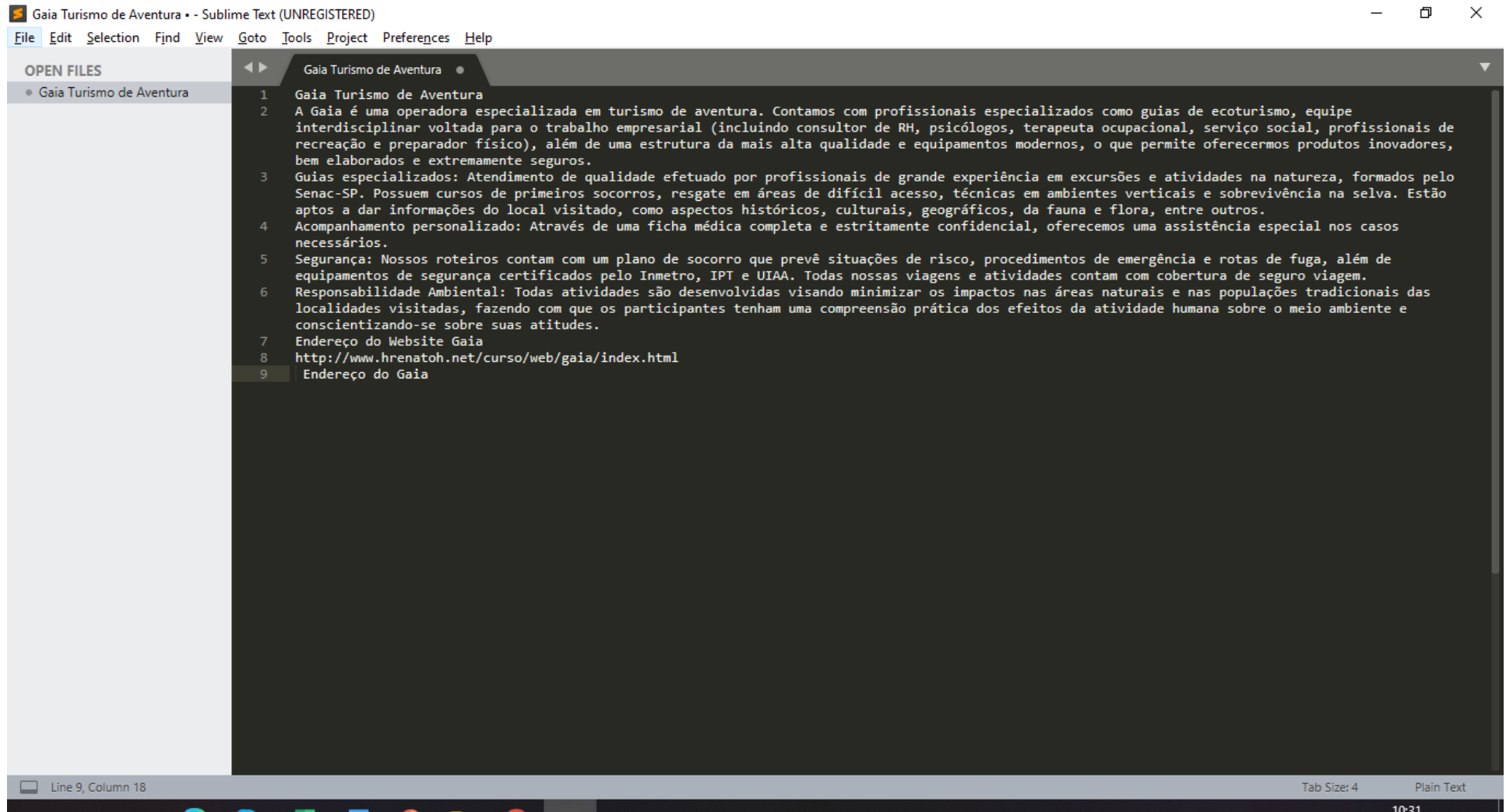

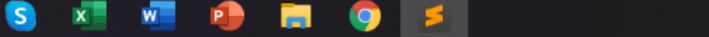

Fi

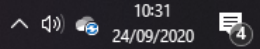

5 D:\ hrenatoh\# Curso\# 2020Web\Aula04 AulaIntroducaoCSS\index 01.html - Sublime Text (UNREGISTERED)

File Edit Selection Find View Goto Tools Project Preferences Help

ĒΪ

巾  $\times$ 

 $\blacktriangleleft$ index\_01.html **OPEN FILES**  $\times$  index 01.html <!DOCTYPE html>  $\hbox{-}$ <head> <meta charset="utf-8"> <title>Gaia Turismo de Aventura</title> </head> <body> <h3>Gaia Turismo de Aventura</h3> <p> A Gaia é uma operadora especializada em turismo de aventura. Contamos com profissionais especializados como guias de ecoturismo, equipe interdisciplinar voltada para o trabalho empresarial (incluindo consultor de RH, psicólogos, terapeuta ocupacional, serviço social, profissionais de recreação e preparador físico), além de uma estrutura da mais alta qualidade e equipamentos modernos, o que permite oferecermos produtos inovadores, bem elaboradose extremamente seguros.  $\langle p \rangle$  $\langle$ ul> <li>Guias especializados: Atendimento de qualidade efetuado por profissionais de grande experiência em excursões e atividades na natureza, formados pelo Senac-SP. Possuem cursos de primeiros socorros, resgate em áreas de difícil acesso, técnicas em ambientes verticais e sobrevivência na selva. Estão aptos a dar informações do local visitado, como aspectos históricos, culturais, geográficos, da fauna e flora, entre outros.  $\langle /1i \rangle$  $\text{Br}$  /> <li>Acompanhamento personalizado: Através de uma ficha médica completa e estritamente confidencial, oferecemos uma assistência especial nos casos necessários. </li>  $\text{Br}$  /> <li>Segurança: Nossos roteiros contam com um plano de socorro que prevê situações de risco, procedimentos de emergência e rotas de fuga, além de equipamentos de segurança certificados pelo Inmetro, IPT e UIAA. Todas nossas viagens e atividades contam com cobertura de seguro viagem.  $\langle$ /li>  $\text{Br}$  /> <li>Responsabilidade Ambiental: Todas atividades são desenvolvidas visando minimizar os impactos nas áreas naturais e nas populações tradicionais das localidades visitadas, fazendo com que os participantes tenham uma compreensão prática dos efeitos da atividade humana sobre o meio ambiente e conscientizando-se sobre suas atitudes.</li>  $\langle /u1 \rangle$  $<sub>D</sub>><sub>D</sub>$ </sub> <h3>Endereço do Website Gaia</h3> 21 <a href = "http://www.hrenatoh.net/curso/web/gaia/index.html"> Endereço do Gaia </a> 22  $\langle \text{body} \rangle$ <br>23  $\langle \text{html} \rangle$  $\Box$  Line 1, Column 1 Tab Size: 4 **HTML** 

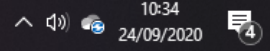

#### Web Internet - Elaboração 1<sup>ª</sup>. Página do Site Gaia

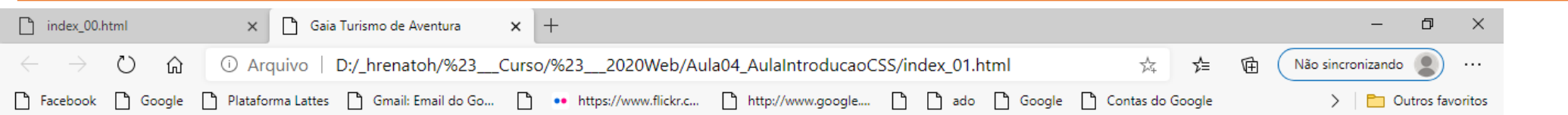

#### Gaia Turismo de Aventura

A Gaia é uma operadora especializada em turismo de aventura. Contamos com profissionais especializados como guias de ecoturismo, equipe interdisciplinar voltada para o trabalho empresarial (incluindo consultor de RH, psicólogos, terapeuta ocupacional, serviço social, profissionais de recreação e preparador físico), além de uma estrutura da mais alta qualidade e equipamentos modernos, o que permite oferecermos produtos inovadores, bem elaboradose extremamente seguros.

- · Guias especializados: Atendimento de qualidade efetuado por profissionais de grande experiência em excursões e atividades na natureza, formados pelo Senac-SP. Possuem cursos de primeiros socorros, resgate em áreas de difícil acesso, técnicas em ambientes verticais e sobrevivência na selva. Estão aptos a dar informações do local visitado, como aspectos históricos, culturais, geográficos, da fauna e flora, entre outros.
- · Acompanhamento personalizado: Através de uma ficha médica completa e estritamente confidencial, oferecemos uma assistência especial nos casos necessários.
- · Segurança: Nossos roteiros contam com um plano de socorro que prevê situações de risco, procedimentos de emergência e rotas de fuga, além de equipamentos de segurança certificados pelo Inmetro, IPT e UIAA. Todas nossas viagens e atividades contam com cobertura de seguro viagem.
- · Responsabilidade Ambiental: Todas atividades são desenvolvidas visando minimizar os impactos nas áreas naturais e nas populações tradicionais das localidades visitadas, fazendo com que os participantes tenham uma compreensão prática dos efeitos da atividade humana sobre o meio ambiente e conscientizando-se sobre suas atitudes.

#### **Endereco do Website Gaia**

#### Endereco do Gaia

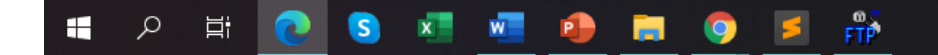

# Introdução ao CSS

### Aula 02 – Atividade Executar 1ª. página do WebSite Gaia

#### S C:\Web Internet\index2.html - Sublime Text (UNREGISTERED)

 $\Box$ 

File Edit Selection Find View Goto Tools Project Preferences Help

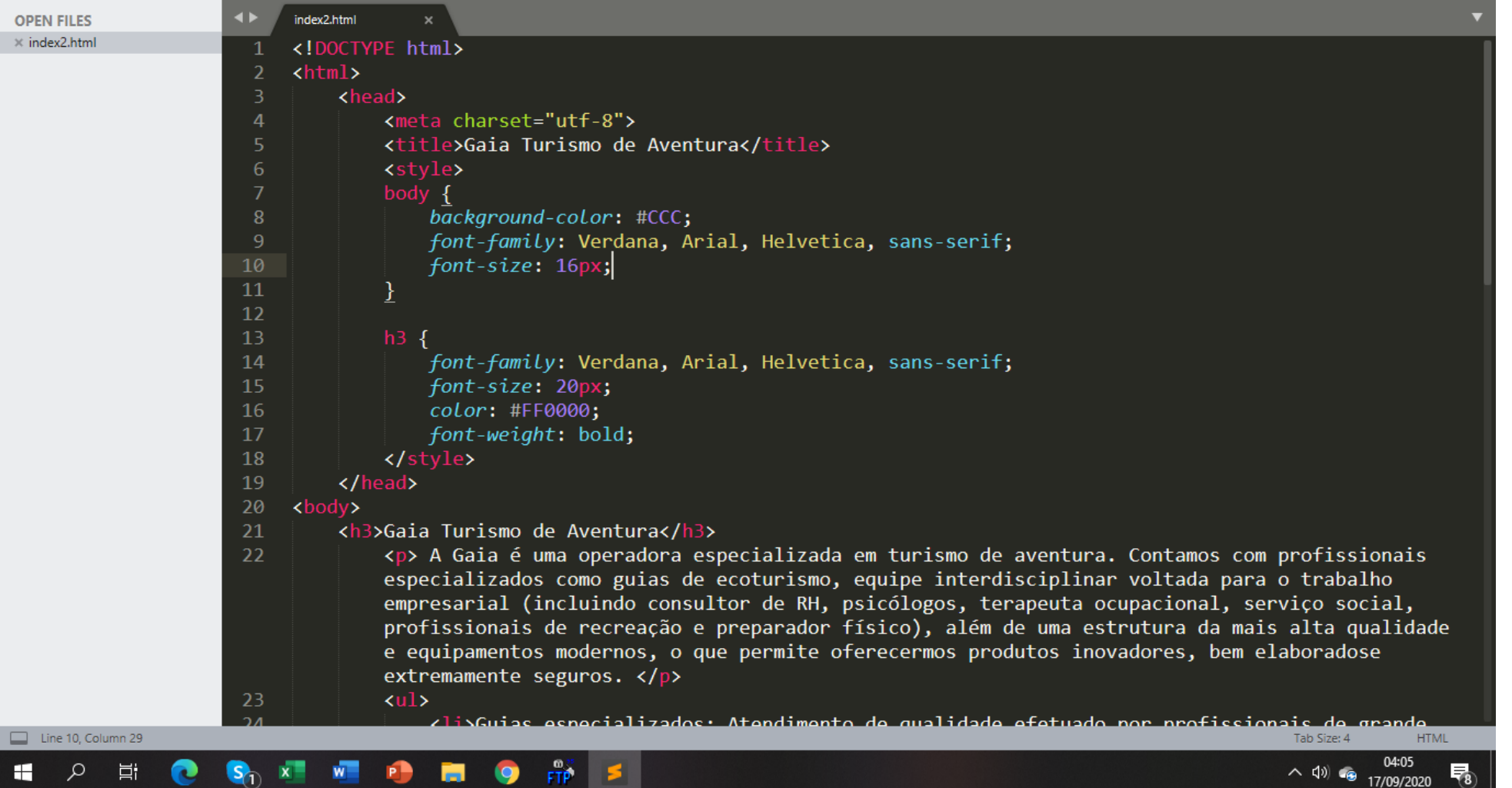

### Web Internet – Elaboração do Site

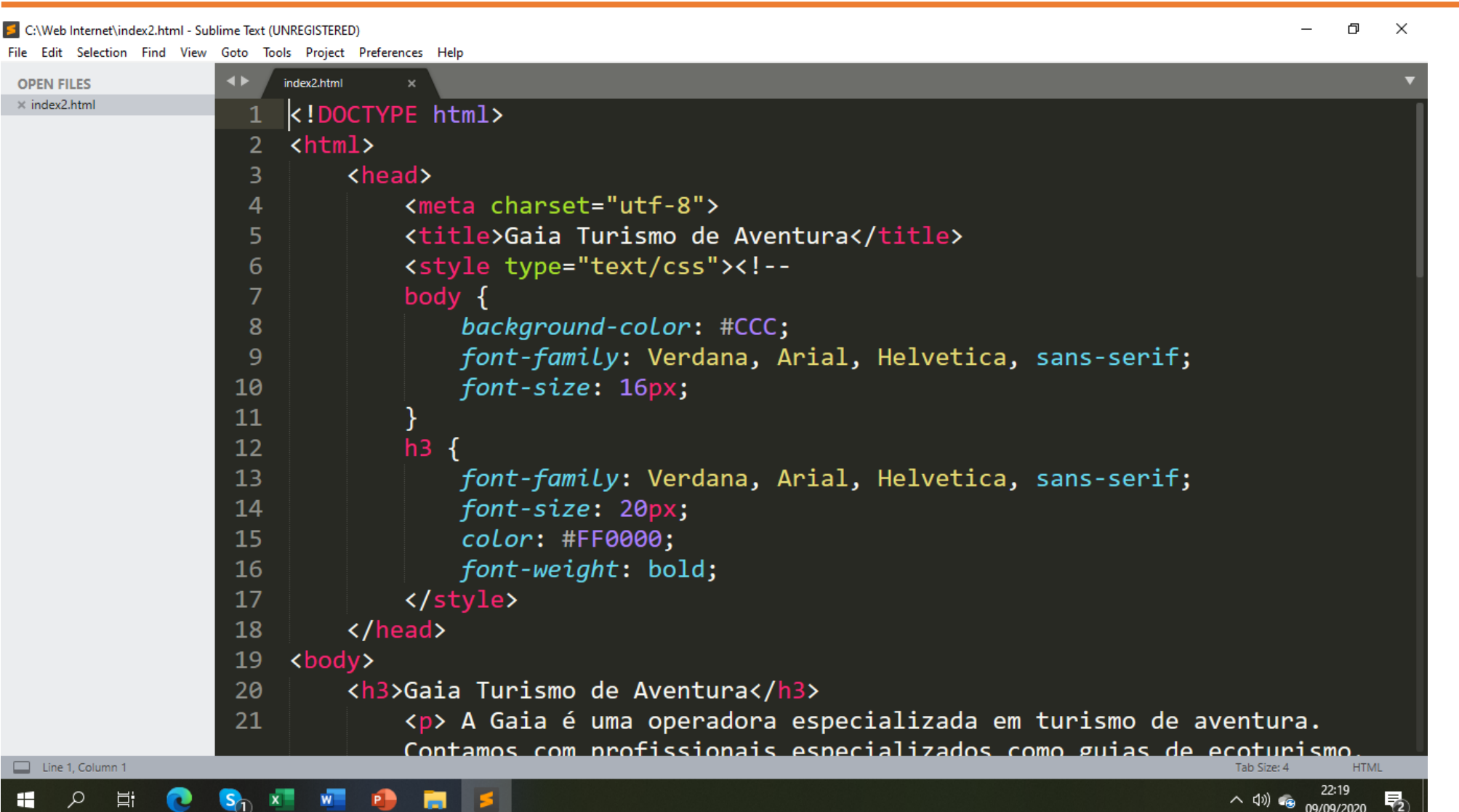

#### Web Internet — Elaboração da 1ª. Página do Site

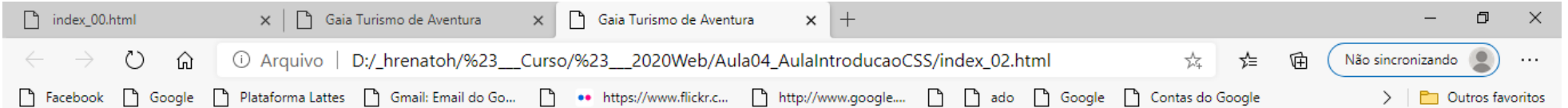

#### Gaia Turismo de Aventura

A Gaia é uma operadora especializada em turismo de aventura. Contamos com profissionais especializados como quias de ecoturismo, equipe interdisciplinar voltada para o trabalho empresarial (incluindo consultor de RH, psicólogos, terapeuta ocupacional, servico social, profissionais de recreação e preparador físico), além de uma estrutura da mais alta qualidade e equipamentos modernos, o que permite oferecermos produtos inovadores, bem elaboradose extremamente seguros.

- · Guias especializados: Atendimento de qualidade efetuado por profissionais de grande experiência em excursões e atividades na natureza, formados pelo Senac-SP. Possuem cursos de primeiros socorros, resgate em áreas de difícil acesso, técnicas em ambientes verticais e sobrevivência na selva. Estão aptos a dar informações do local visitado, como aspectos históricos, culturais, geográficos, da fauna e flora, entre outros.
- · Acompanhamento personalizado: Através de uma ficha médica completa e estritamente confidencial, oferecemos uma assistência especial nos casos necessários.
- · Segurança: Nossos roteiros contam com um plano de socorro que prevê situações de risco, procedimentos de emergência e rotas de fuga, além de equipamentos de segurança certificados pelo Inmetro. IPT e UIAA, Todas nossas viagens e atividades contam com cobertura de seguro viagem.
- · Responsabilidade Ambiental: Todas atividades são desenvolvidas visando minimizar os impactos nas áreas naturais e nas populações tradicionais das localidades visitadas, fazendo com que os participantes tenham uma compreensão prática dos efeitos da atividade humana sobre o meio ambiente e conscientizando-se sobre suas atitudes.

#### **Endereço do Website Gaia**

Endereco do Gaia

#### $FTP$ **P**

### Web Internet - Elaboração do Site

#### 5 D:\\_hrenatoh\#\_\_Curso\#\_\_2020Web\Aula04\_CSS\index3.html • - Sublime Text (UNREGISTERED)

File Edit Selection Find View Goto Tools Project Preferences Help

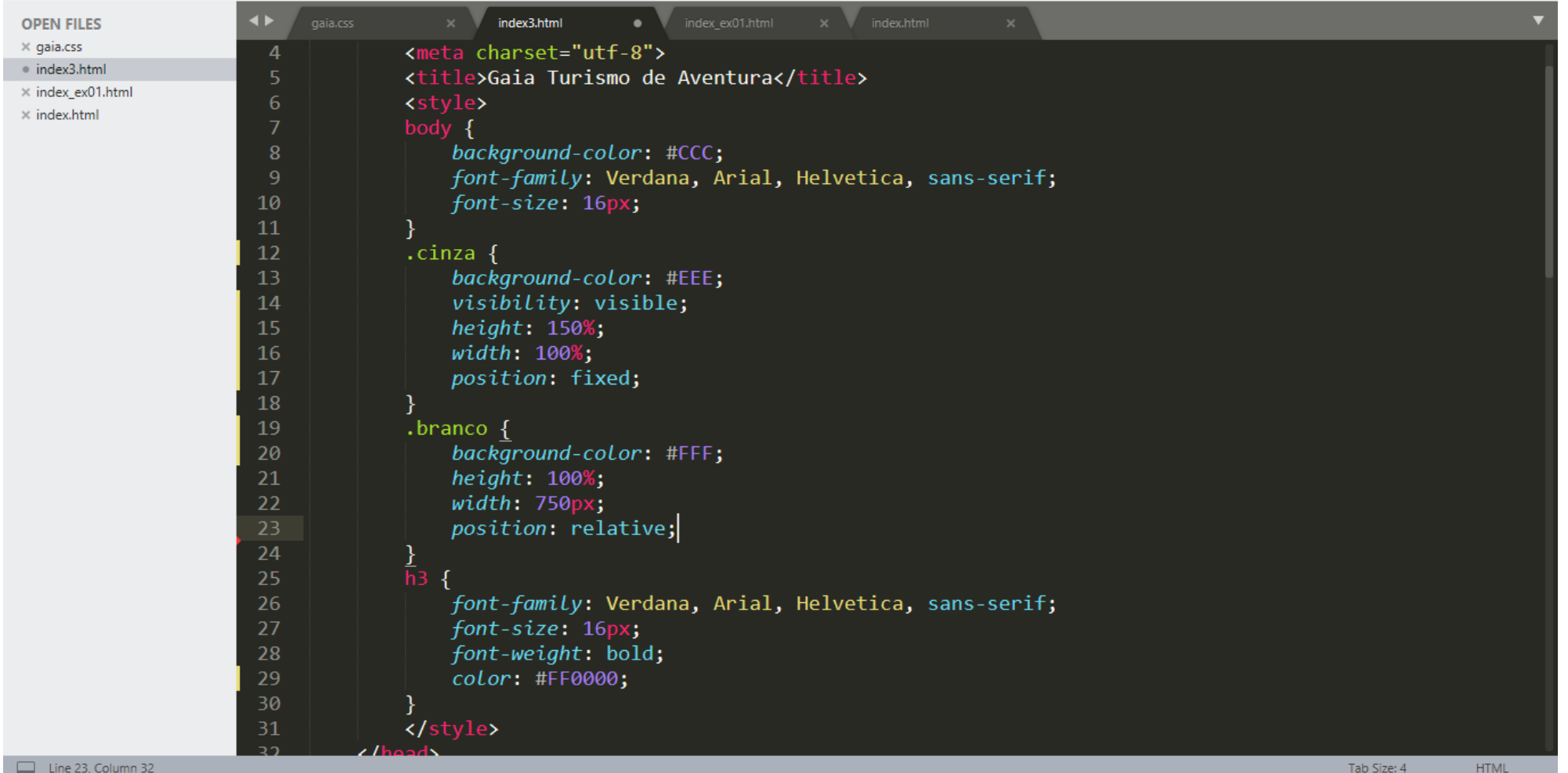

 $\Box$ 

 $\,$ 

 $\times$ 

#### 5 D:\ hrenatoh\# Curso\# 2020Web\Aula04\_CSS\index3.html • - Sublime Text (UNREGISTERED)

 $\,$  $\Box$ 

File Edit Selection Find View Goto Tools Project Preferences Help

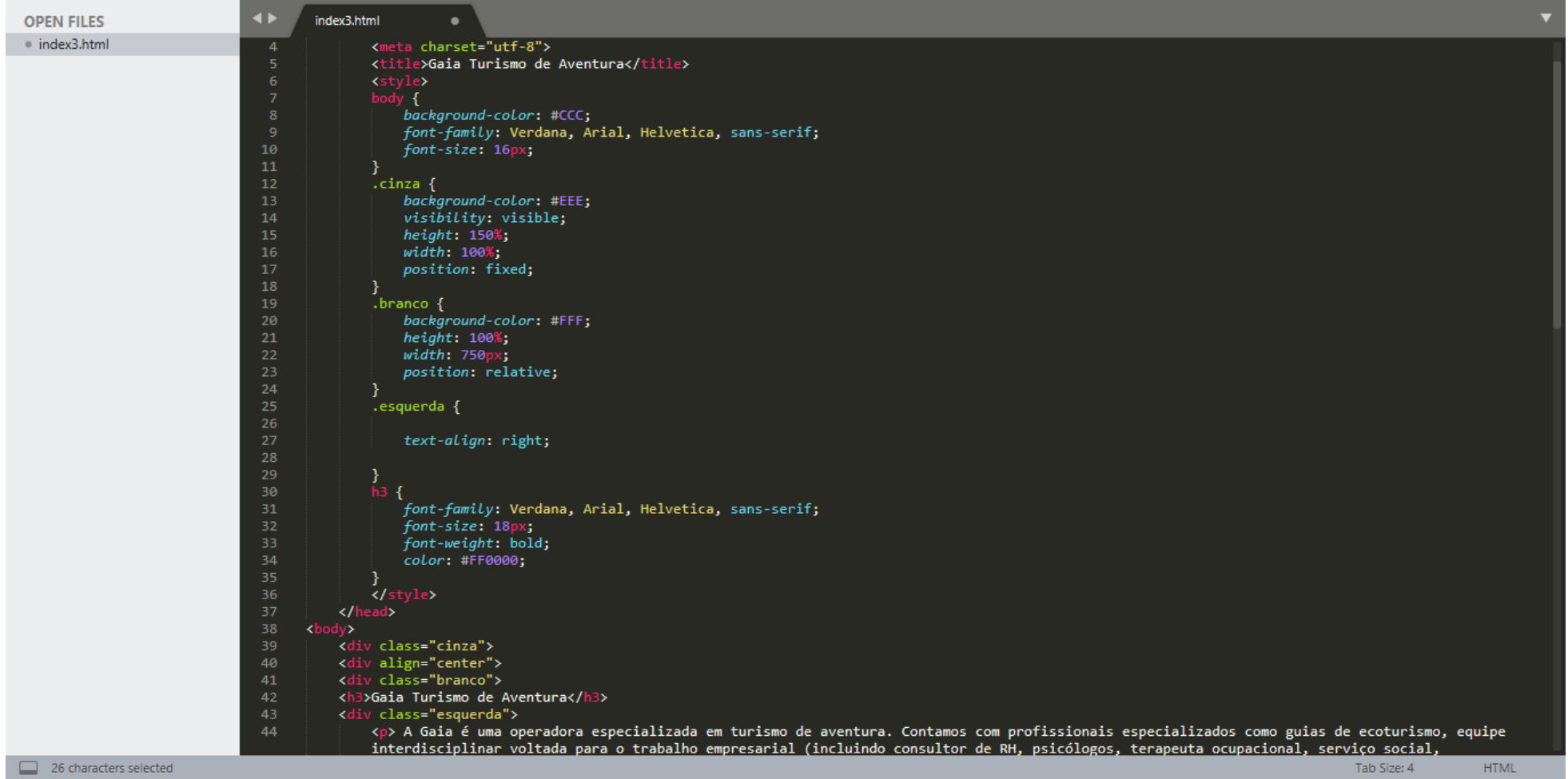

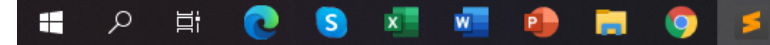

5 D:\\_hrenatoh\#\_\_Curso\#\_\_2020Web\Aula04\_AulaIntroducaoCSS\index3.html • - Sublime Text (UNREGISTERED)

四 号 同 号 序

 $\sim$  $\Box$   $\times$ 

File Edit Selection Find View Goto Tools Project Preferences Help

H

Q.

戸

IS)

 $x =$ 

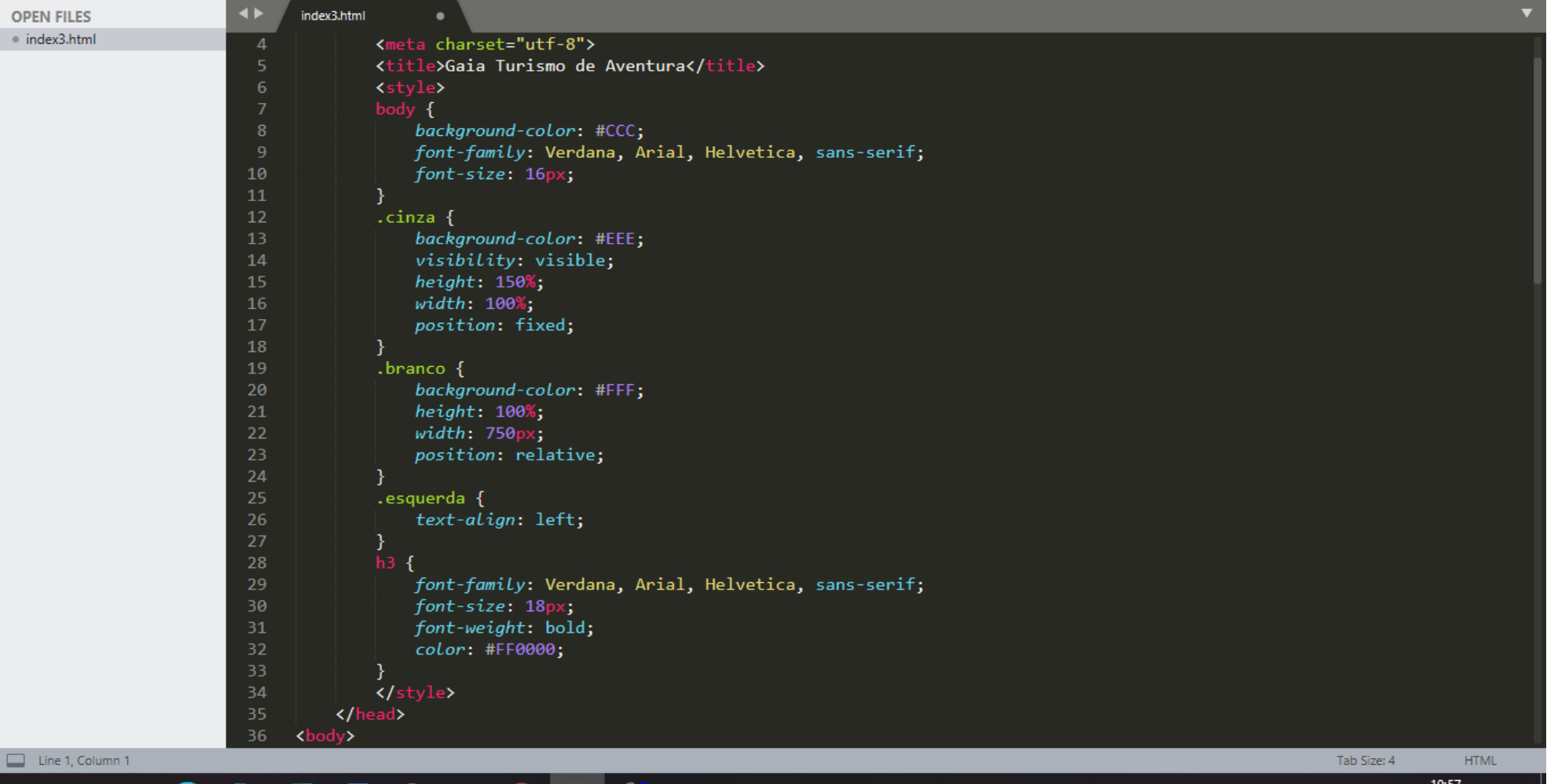

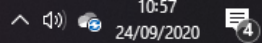

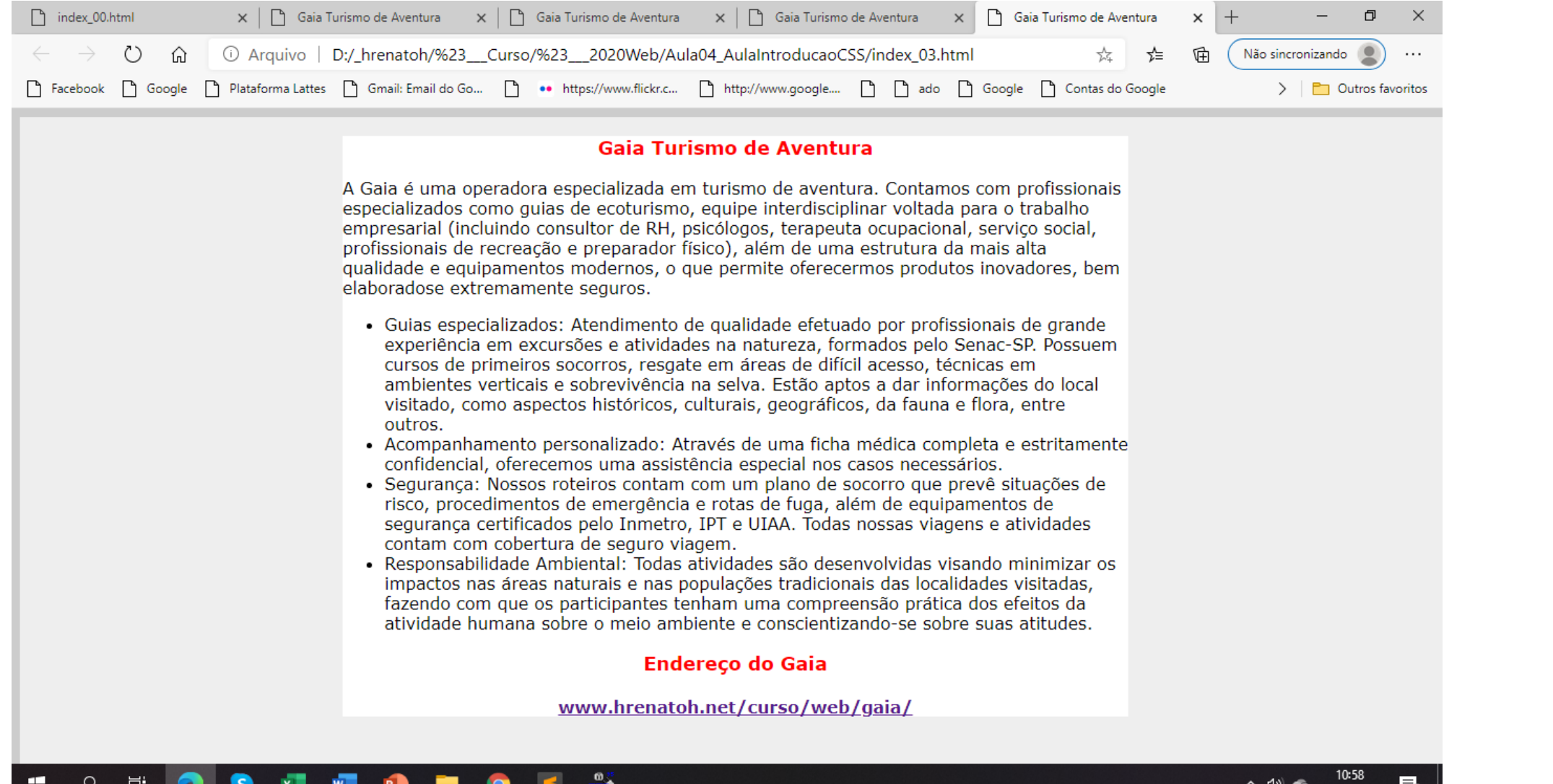

24/09/2020

14)

5 D:\\_hrenatoh\#\_\_Curso\#\_\_2020Web\Aula04\_AulaIntroducaoCSS\gaia.css - Sublime Text (UNREGISTERED)

File Edit Selection Find View Goto Tools Project Preferences Help

**OPEN FILES**  $\blacklozenge$ index 04.html gaia.css index 07.html  $\times$  index\_04.html  $boldsymbol{\mathsf{body}}$  {  $\times$  gaia.css background-color: #EEEEEE;  $\times$  lixo02.html  $margin: 0px;$  $\times$  index 07.html font-family: Verdana, Arial, Helvetica, sans-serif; font-size: 10pt;  $color: #000;$  $7 \}$ 8 .cinza { background-color: #EEEEEE; visibility: visible; 10  $z$ -index: 0;  $11$  $12<sup>7</sup>$ height: 150%;  $13<sup>°</sup>$  $width: 100%;$ 14 position: fixed;  $15$  } 16 .branco { background-color: #FFFFFF; 17 18 height: 100%; 19  $width: 750px;$ position: relative; visibility: visible;  $21$  $22$  $z$ -index: 1;  $23<sup>°</sup>$  $top: \Theta px;$  $24$  }  $25 .$ menu $\{$ position: absolute;  $27$  $top: 55px;$ 28  $z$ -index: 2;  $right: 0px;$ 29 visibility: visible;  $width: 750px;$  $31$ background-color: #FFFFFF;  $32<sub>1</sub>$ 33 height: 95px;

Line 1, Column 1

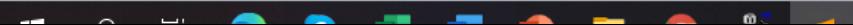

Tab Size: 4 CSS

12:07

 $\Box$ 

 $\times$ 

四日間の静ま

 $\mathbf{x}$ 

s

e

H

 $\varphi$ 

耳.

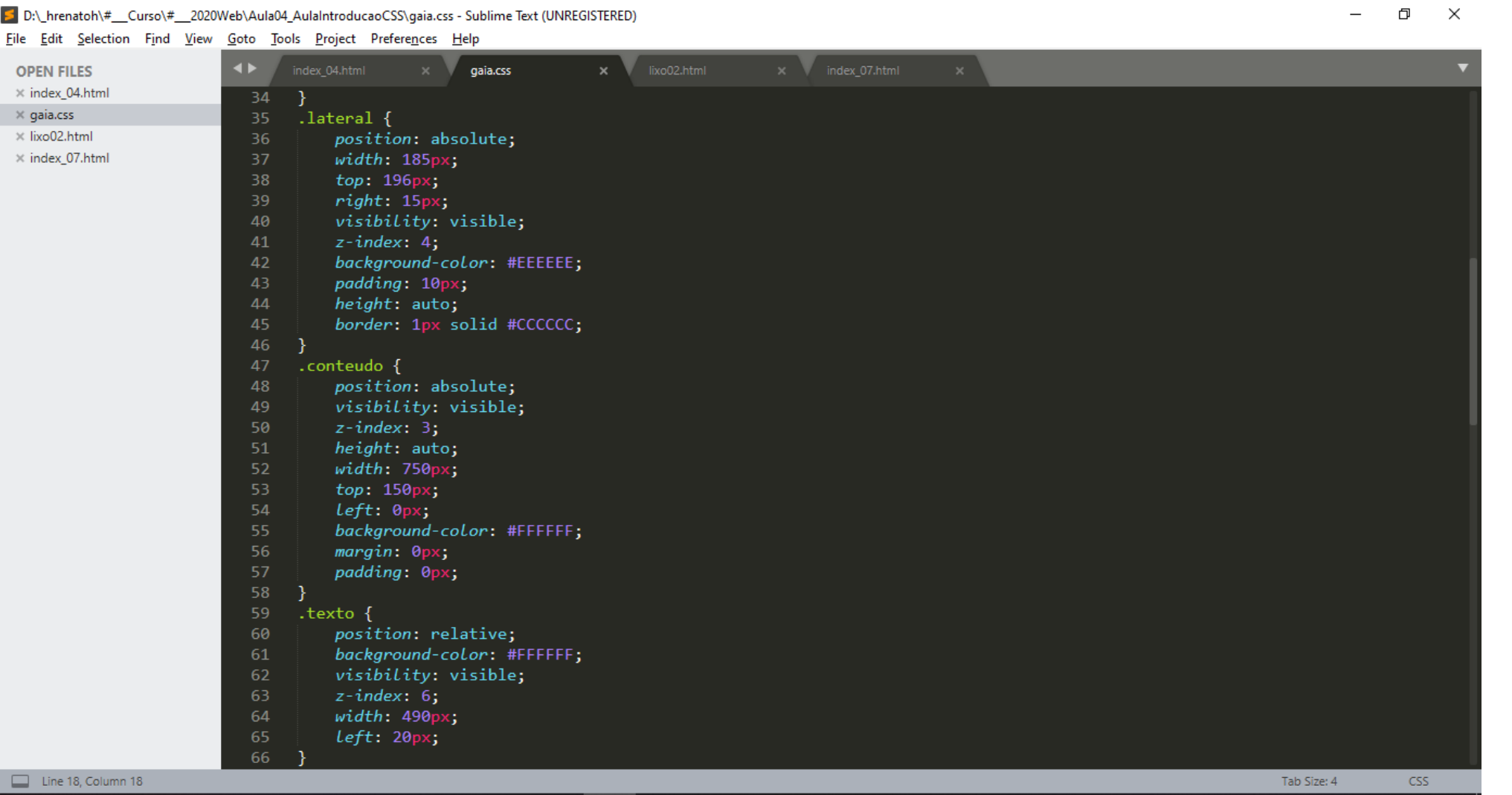

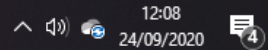

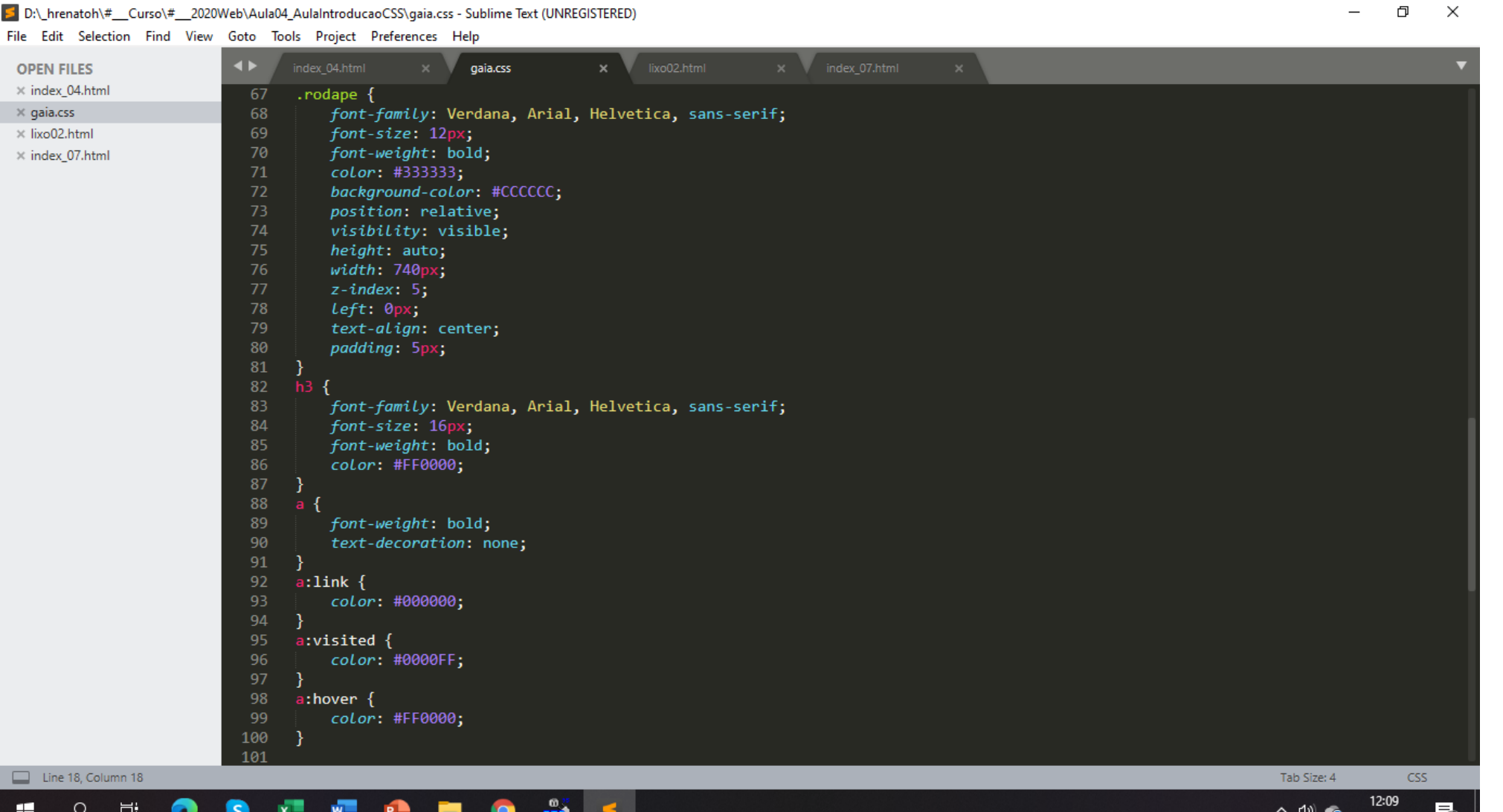

24/09/2020

14)

 $FIP$   $\leq$ 

5 D:\\_hrenatoh\#\_\_Curso\#\_\_2020Web\Aula04\_AulaIntroducaoCSS\index\_05.html - Sublime Text (UNREGISTERED)

 $W =$ 

 $\mathsf{S}$ 

 $x =$ 

**M** 

**P** 

**Q** 

File Edit Selection Find View Goto Tools Project Preferences Help

耳.

÷

مر

 $\overline{\phantom{0}}$  $\Box$   $\times$ 

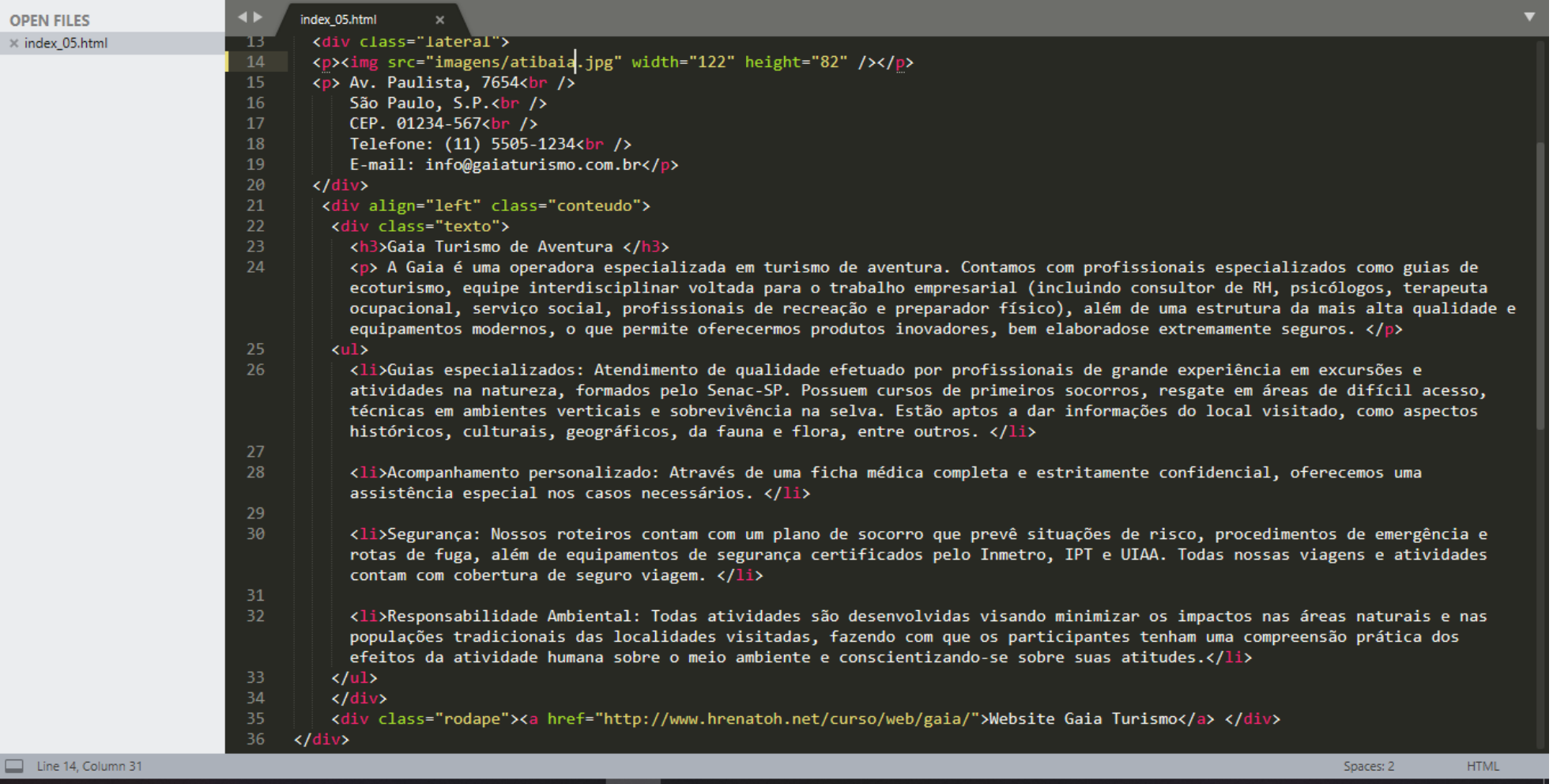

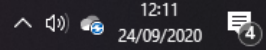

**T** Modelo - Gaia  $\times$  | T Modelo - Gaia  $\times$  | T Modelo - Gaia  $\times$  | T Modelo - Gaia  $\times$  | T Modelo - Gaia  $\times$  | T Modelo - Gaia  $\times$  | T Modelo - Gaia  $\times$  | T Modelo - Gaia  $\times$  | T 日  $\times$ 10. Arquivo | D:/ hrenatoh/%23 Curso/%23 2020Web/Aula04 AulaIntroducaoCSS/index 05.html  $\langle \cdot \rangle$ 「中 Não sincronizando क़ ☆≡  $\cdots$ ि Facebook ヿ Google ヿ Plataforma Lattes ヿ Gmail: Email do Go... ヿ •• https://www.flickr.c... ヿヿ http://www.google.... ヿヿヿ ado ヿヿ Google ヿヿ Contas do Google  $\triangleright$   $\Box$  Outros favoritos

#### Gaia Turismo de Aventura

A Gaia é uma operadora especializada em turismo de aventura. Contamos com profissionais especializados como quias de ecoturismo, equipe interdisciplinar voltada para o trabalho empresarial (incluindo consultor de RH, psicólogos, terapeuta ocupacional, serviço social, profissionais de recreação e preparador físico), além de uma estrutura da mais alta qualidade e equipamentos modernos, o que permite oferecermos produtos inovadores, bem elaboradose extremamente seguros.

- · Guias especializados: Atendimento de qualidade efetuado por profissionais de grande experiência em excursões e atividades na natureza, formados pelo Senac-SP. Possuem cursos de primeiros socorros, resgate em áreas de difícil acesso, técnicas em ambientes verticais e sobrevivência na selva. Estão aptos a dar informações do local visitado, como aspectos históricos, culturais, geográficos, da fauna e flora, entre outros.
- · Acompanhamento personalizado: Através de uma ficha médica completa e estritamente confidencial, oferecemos uma assistência especial nos casos necessários.
- · Segurança: Nossos roteiros contam com um plano de socorro que prevê situações de risco, procedimentos de emergência e rotas de fuga, além de equipamentos de segurança certificados pelo Inmetro, IPT e UIAA. Todas nossas viagens e atividades contam com cobertura de seguro viagem.
- · Responsabilidade Ambiental: Todas atividades são desenvolvidas visando minimizar os impactos nas áreas naturais e nas populações tradicionais das localidades visitadas, fazendo com que os participantes tenham uma compreensão prática dos efeitos da atividade humana sobre o meio ambiente e conscientizando-se sobre suas atitudes.

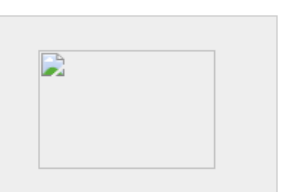

Av. Paulista, 7654 São Paulo, S.P. CEP. 01234-567 Telefone: (11) 5505-1234 E-mail: info@gaiaturismo.com.br

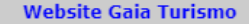

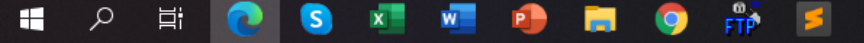

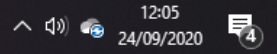

5 D:\ hrenatoh\# Curso\# 2020Web\Aula04 AulaIntroducaoCSS\index 06.html - Sublime Text (UNREGISTERED)

 $\Box$   $\times$ 

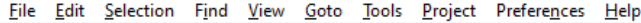

 $\circ$ 

Ξi

 $\blacktriangleleft$ **OPEN FILES** index 06.html  $\times$  index 06.html  $13$ <div class="lateral">  $14$ <p><img src="http://www.hrenatoh.net/curso/web/gaia/roteiros/imagens/atibaia1.jpg" width="122" height="82" /></p> 15 <p> Av. Paulista, 7654<br /> São Paulo, S.P.<br /> 17 CEP. 01234-567<br /> 18 Telefone: (11) 5505-1234<br /> 19 E-mail: info@gaiaturismo.com.br</p>  $\langle$ /div $\rangle$ 21 <div align="left" class="conteudo">  $22$ <div class="texto">  $23<sub>1</sub>$ <h3>Gaia Turismo de Aventura </h3> <p> A Gaia é uma operadora especializada em turismo de aventura. Contamos com profissionais especializados como guias de ecoturismo, equipe interdisciplinar voltada para o trabalho empresarial (incluindo consultor de RH, psicólogos, terapeuta ocupacional, serviço social, profissionais de recreação e preparador físico), além de uma estrutura da mais alta qualidade e equipamentos modernos, o que permite oferecermos produtos inovadores, bem elaboradose extremamente seguros.  $\langle p \rangle$ 25  $\langle$ ul> <li>Guias especializados: Atendimento de qualidade efetuado por profissionais de grande experiência em excursões e atividades na natureza, formados pelo Senac-SP. Possuem cursos de primeiros socorros, resgate em áreas de difícil acesso, técnicas em ambientes verticais e sobrevivência na selva. Estão aptos a dar informações do local visitado, como aspectos históricos, culturais, geográficos, da fauna e flora, entre outros.  $\langle$ /li> 27 <li>Acompanhamento personalizado: Através de uma ficha médica completa e estritamente confidencial, oferecemos uma assistência especial nos casos necessários.  $\langle$ /li> <li>Segurança: Nossos roteiros contam com um plano de socorro que prevê situações de risco, procedimentos de emergência e rotas de fuga, além de equipamentos de segurança certificados pelo Inmetro, IPT e UIAA. Todas nossas viagens e atividades contam com cobertura de seguro viagem. </li> <li>Responsabilidade Ambiental: Todas atividades são desenvolvidas visando minimizar os impactos nas áreas naturais e nas populações tradicionais das localidades visitadas, fazendo com que os participantes tenham uma compreensão prática dos efeitos da atividade humana sobre o meio ambiente e conscientizando-se sobre suas atitudes.</li> 33  $\langle$ /ul>  $\langle$ /div $\rangle$ 35 <div class="rodape"><a href="http://www.hrenatoh.net/curso/web/gaia/">Website Gaia Turismo</a> </div>  $\langle$ /div $\rangle$  $\Box$  Line 1, Column 1 Spaces: 2 **HTML** 

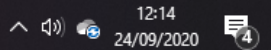

Modelo - Gaia Tur  $x \mid \bigcap$  Modelo - Gaia Tur  $x \mid \bigcap$  Modelo - Gaia Tur  $x \mid \bigcap$  Modelo - Gaia Tur  $x \mid \bigcap$  Modelo - Gaia Tur  $x \mid \bigcap$  Modelo - Gaia Tur  $x$  $\bigcap$  Modelo - Gaia Turi  $\times$  + O  $\times$  $\Box$  Modelo - Gaia Turi  $\times$  $\left(\begin{smallmatrix} 1 \\ 1 \end{smallmatrix}\right)$ 16. Arquivo | D:/\_hrenatoh/%23\_\_Curso/%23\_\_2020Web/Aula04\_AulaIntroducaoCSS/index\_06.html Não sincronizando  $\cdots$ ↑ Facebook ↑ Google ↑ Plataforma Lattes ↑ Gmail: Email do Go... ↑ •• https://www.flickr.c... ↑ http://www.google.... ↑ ↑ ↑ ado ↑ Google ↑ Contas do Google  $\triangleright$   $\Box$  Outros favoritos

#### Gaia Turismo de Aventura

A Gaia é uma operadora especializada em turismo de aventura. Contamos com profissionais especializados como quias de ecoturismo, equipe interdisciplinar voltada para o trabalho empresarial (incluindo consultor de RH, psicólogos, terapeuta ocupacional, serviço social, profissionais de recreação e preparador físico), além de uma estrutura da mais alta qualidade e equipamentos modernos, o que permite oferecermos produtos inovadores, bem elaboradose extremamente seguros.

- · Guias especializados: Atendimento de qualidade efetuado por profissionais de grande experiência em excursões e atividades na natureza, formados pelo Senac-SP, Possuem cursos de primeiros socorros, resgate em áreas de difícil acesso, técnicas em ambientes verticais e sobrevivência na selva. Estão aptos a dar informações do local visitado, como aspectos históricos, culturais, geográficos, da fauna e flora, entre outros.
- · Acompanhamento personalizado: Através de uma ficha médica completa e estritamente confidencial, oferecemos uma assistência especial nos casos necessários.
- · Segurança: Nossos roteiros contam com um plano de socorro que prevê situações de risco, procedimentos de emergência e rotas de fuga, além de equipamentos de segurança certificados pelo Inmetro, IPT e UIAA. Todas nossas viagens e atividades contam com cobertura de seguro viagem.
- · Responsabilidade Ambiental: Todas atividades são desenvolvidas visando minimizar os impactos nas áreas naturais e nas populações tradicionais das localidades visitadas, fazendo com que os participantes tenham uma compreensão prática dos efeitos da atividade humana sobre o meio ambiente e conscientizando-se sobre suas atitudes.

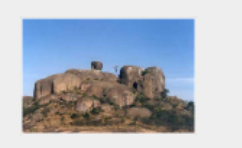

Av. Paulista, 7654 São Paulo, S.P. CEP. 01234-567 Telefone: (11) 5505-1234 E-mail: info@qaiaturismo.com.br

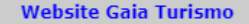

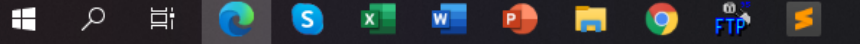

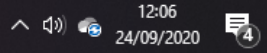

5 D:\ hrenatoh\# Curso\# 2020Web\Aula04\_AulaIntroducaoCSS\index\_07.html - Sublime Text (UNREGISTERED)

**P.P.** 

**COL** 

9

FTP

File Edit Selection Find View Goto Tools Project Preferences Help

F

 $\Box$  $\mathsf{X}$  $\,$ 

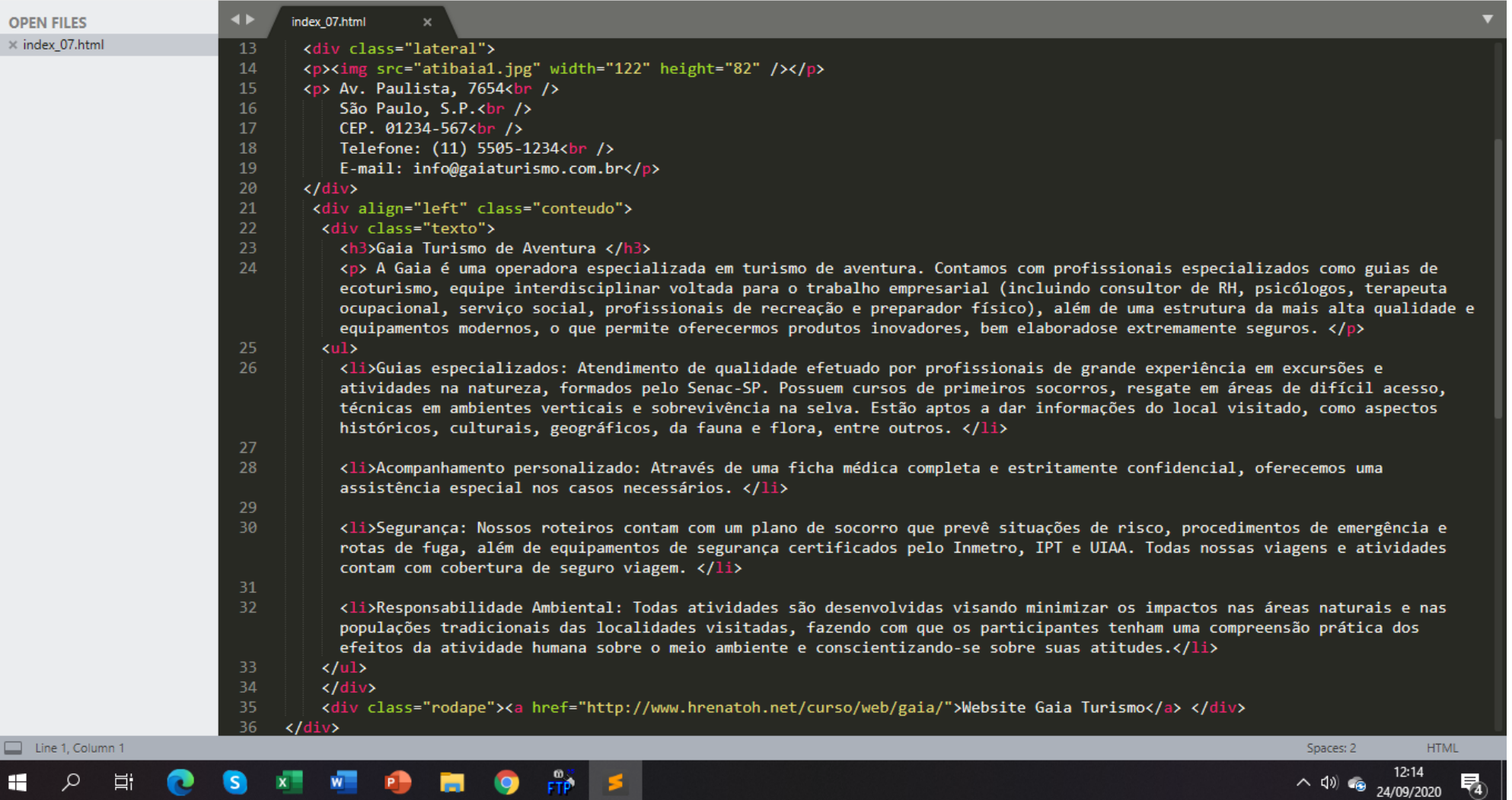

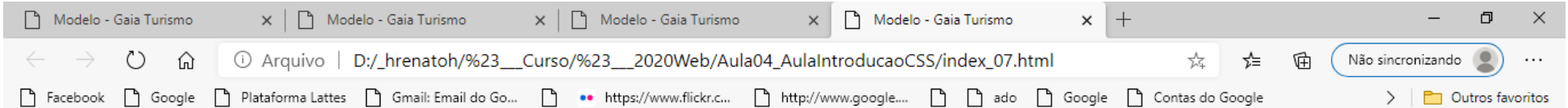

#### Gaia Turismo de Aventura

A Gaia é uma operadora especializada em turismo de aventura. Contamos com profissionais especializados como quias de ecoturismo, equipe interdisciplinar voltada para o trabalho empresarial (incluindo consultor de RH, psicólogos, terapeuta ocupacional, servico social, profissionais de recreação e preparador físico), além de uma estrutura da mais alta qualidade e equipamentos modernos, o que permite oferecermos produtos inovadores, bem elaboradose extremamente seguros.

- · Guias especializados: Atendimento de qualidade efetuado por profissionais de grande experiência em excursões e atividades na natureza, formados pelo Senac-SP. Possuem cursos de primeiros socorros, resgate em áreas de difícil acesso, técnicas em ambientes verticais e sobrevivência na selva. Estão aptos a dar informações do local visitado, como aspectos históricos, culturais, geográficos, da fauna e flora, entre outros.
- · Acompanhamento personalizado: Através de uma ficha médica completa e estritamente confidencial, oferecemos uma assistência especial nos casos necessários.
- · Segurança: Nossos roteiros contam com um plano de socorro que prevê situações de risco, procedimentos de emergência e rotas de fuga, além de equipamentos de segurança certificados pelo Inmetro, IPT e UIAA. Todas nossas viagens e atividades contam com cobertura de seguro viagem.
- · Responsabilidade Ambiental: Todas atividades são desenvolvidas visando minimizar os impactos nas áreas naturais e nas populações tradicionais das localidades visitadas, fazendo com que os participantes tenham uma compreensão prática dos efeitos da atividade humana sobre o meio ambiente e conscientizando-se sobre suas atitudes.

 $\bullet$ 

 $\mathbf{x}$ 

 $W =$ 

**PB** 

m.

 $\mathcal{L}$ 

闫t

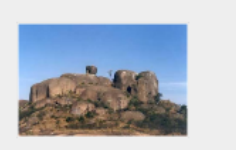

Av. Paulista, 7654 São Paulo, S.P. CEP. 01234-567 Telefone: (11) 5505-1234 E-mail: info@gaiaturismo.com.br

**Website Gaia Turismo** 

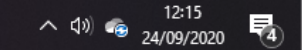

**FTP** 

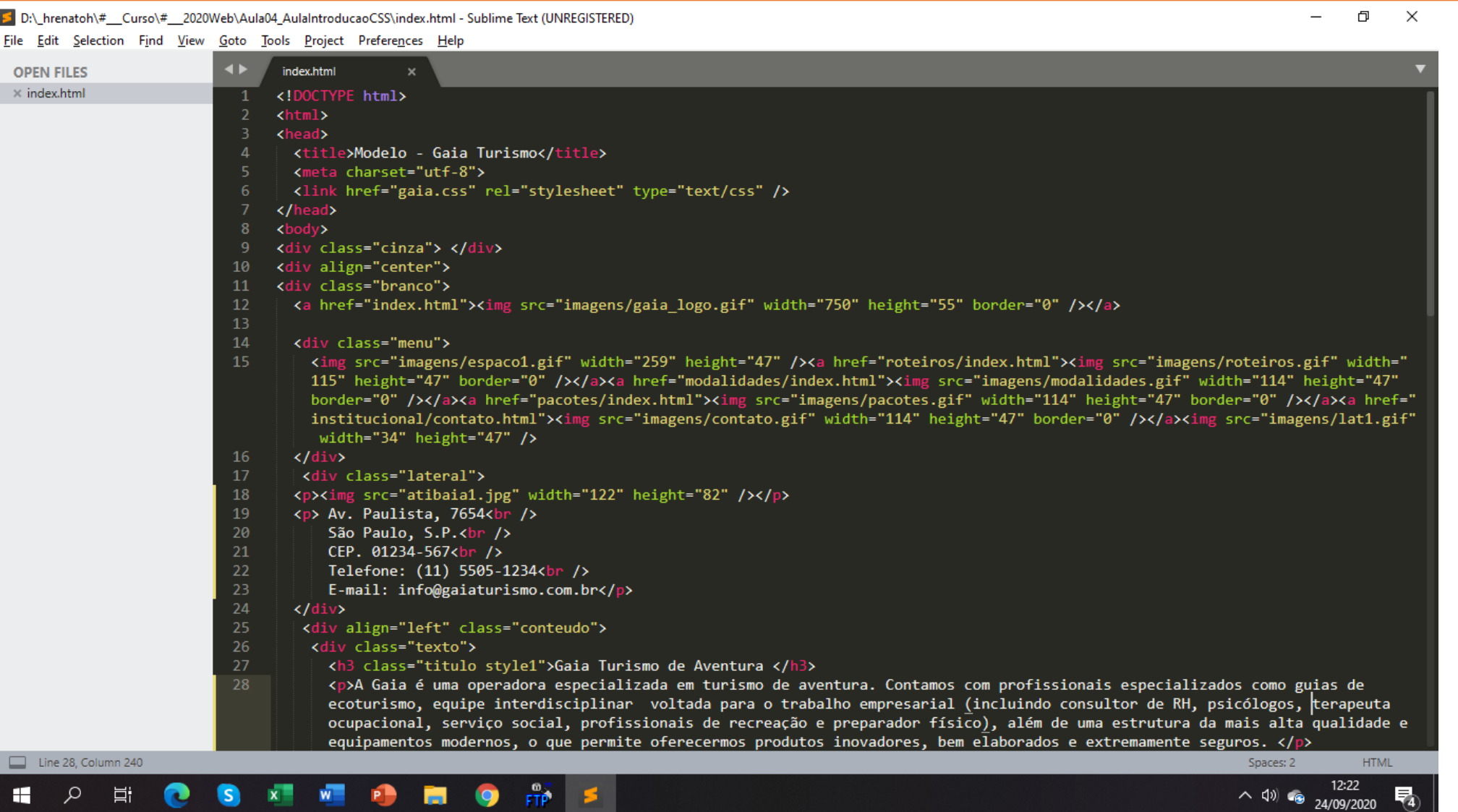

 $\overline{4}$ 

 $\Box$  $\times$ Modelo -  $6 \times +$  $\Box$ 1 O Arquivo | D:/\_hrenatoh/%23\_\_\_Curso/%23\_\_\_2020Web/Aula04\_AulaIntroducaoCSS/index.html O Não sincronizando क़ 庙 ⊀≒  $\cdots$ ↑ Facebook ↑ Google ↑ Plataforma Lattes ↑ Gmail: Email do Go... ↑ •• https://www.flickr.c... ↑ http://www.google.... ↑ ↑ ↑ Google ↑ Google ↑ Contas do Google  $\sum$   $\sum$  Outros favoritos 12 Gaia Turismo de Aventura A Gaia é uma operadora especializada em turismo de aventura. Contamos com profissionais especializados como quias de ecoturismo, equipe interdisciplinar voltada para o trabalho empresarial (incluindo consultor de RH, psicólogos, terapeuta ocupacional, serviço social, profissionais de recreação e preparador físico), além de uma estrutura da mais alta qualidade e equipamentos modernos, o que permite oferecermos produtos inovadores, bem elaborados e extremamente seguros. Av. Paulista, 7654 São Paulo, S.P. · Guias especializados: Atendimento de qualidade efetuado por CEP. 01234-567 profissionais de grande experiência em excursionismo e atividades Telefone: (11) 5505-1234 na natureza, formados pelo Senac-SP. Possuem cursos de E-mail: primeiros socorros, resgate em áreas de difícil acesso, técnicas em info@gaiaturismo.com.br ambientes verticais e sobrevivência na selva. Estão aptos a dar informações do local visitado, como aspectos históricos, culturais, geográficos, da fauna e flora, entre outros. · Acompanhamento personalizado: Através de uma ficha médica completa e estritamente confidencial, oferecemos uma assistência especial nos casos necessários. · Segurança: Nossos roteiros contam com um plano de socorro que prevê situações de risco, procedimentos de emergência e rotas de fuga, além de equipamentos de segurança certificados pelo Inmetro, IPT e UIAA. Todas nossas viagens e atividades contam . seguro viagem. <a>
File:///D:/\_hrenatoh/%23\_\_\_Curso/%23\_\_\_2020Web/Aula04\_AulaIntroducaoCSS/index.html

12:21

 $\land$  (1)  $\bullet$   $^{12:21}_{202020}$ 

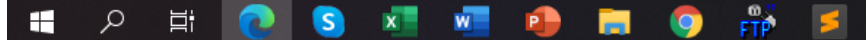

Н

耳i

 $W =$ 

**PD** 

**A** 

S

 $x =$ 

FTP<sup></sup>

E

9

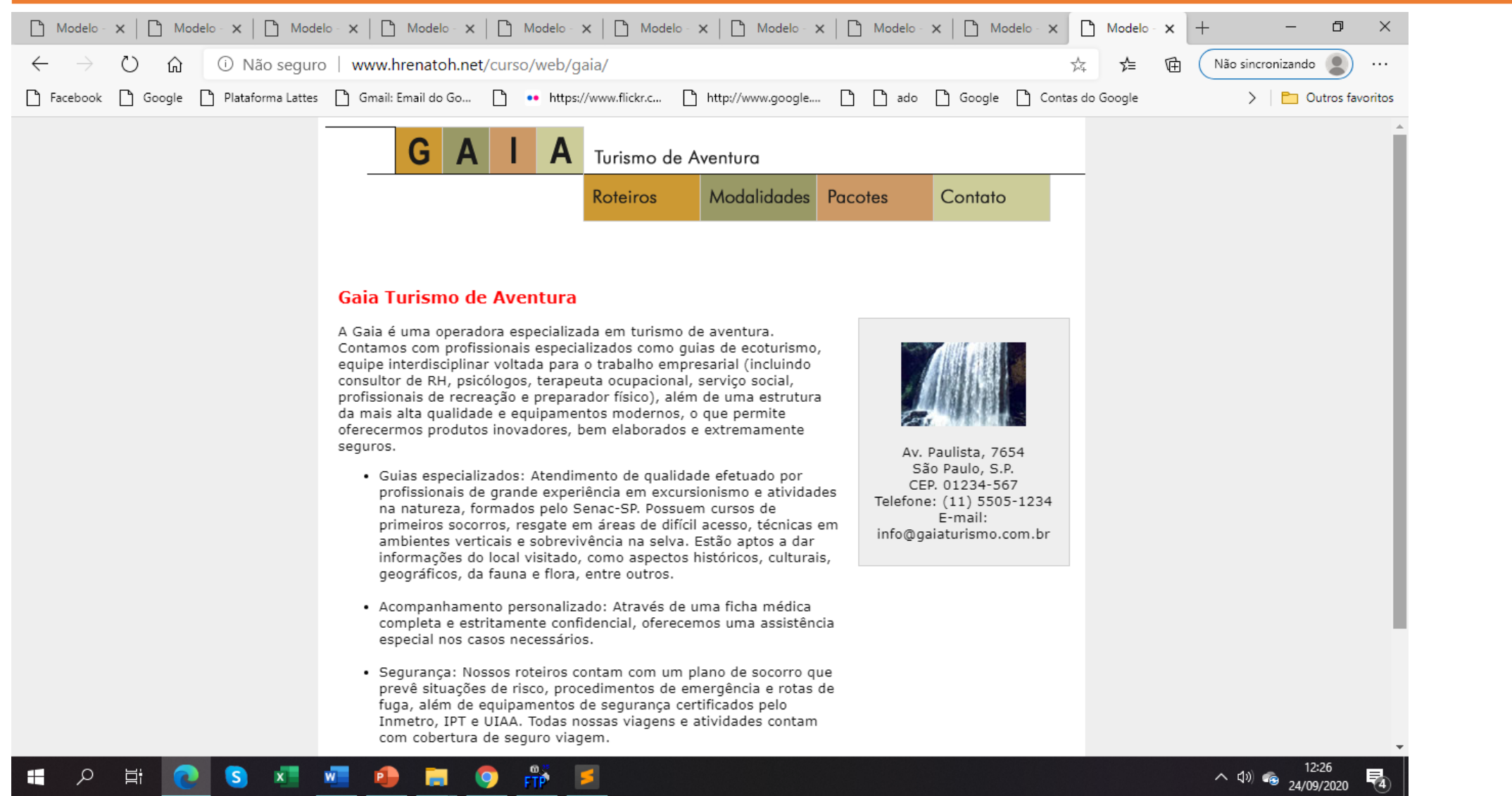

物

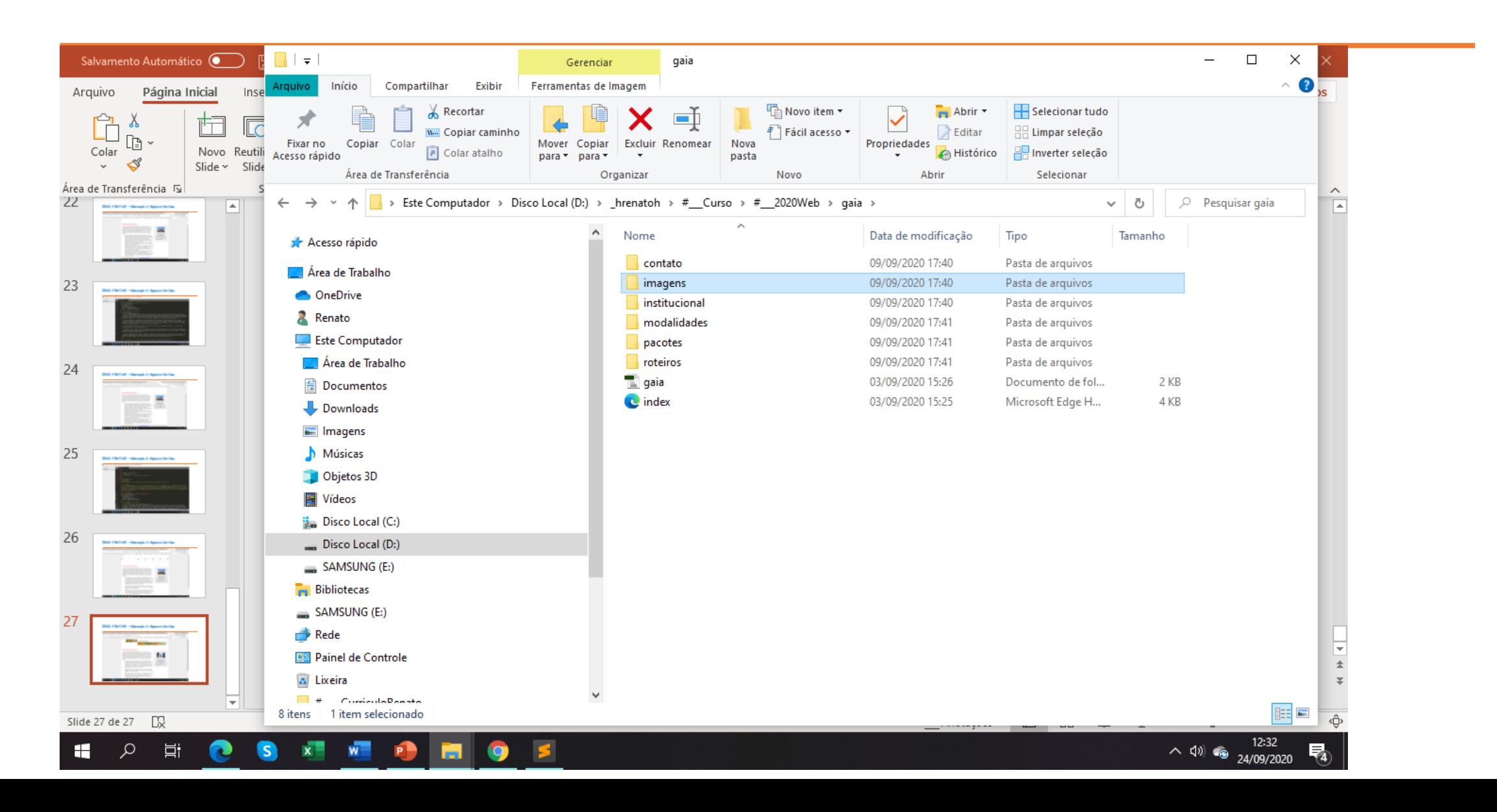

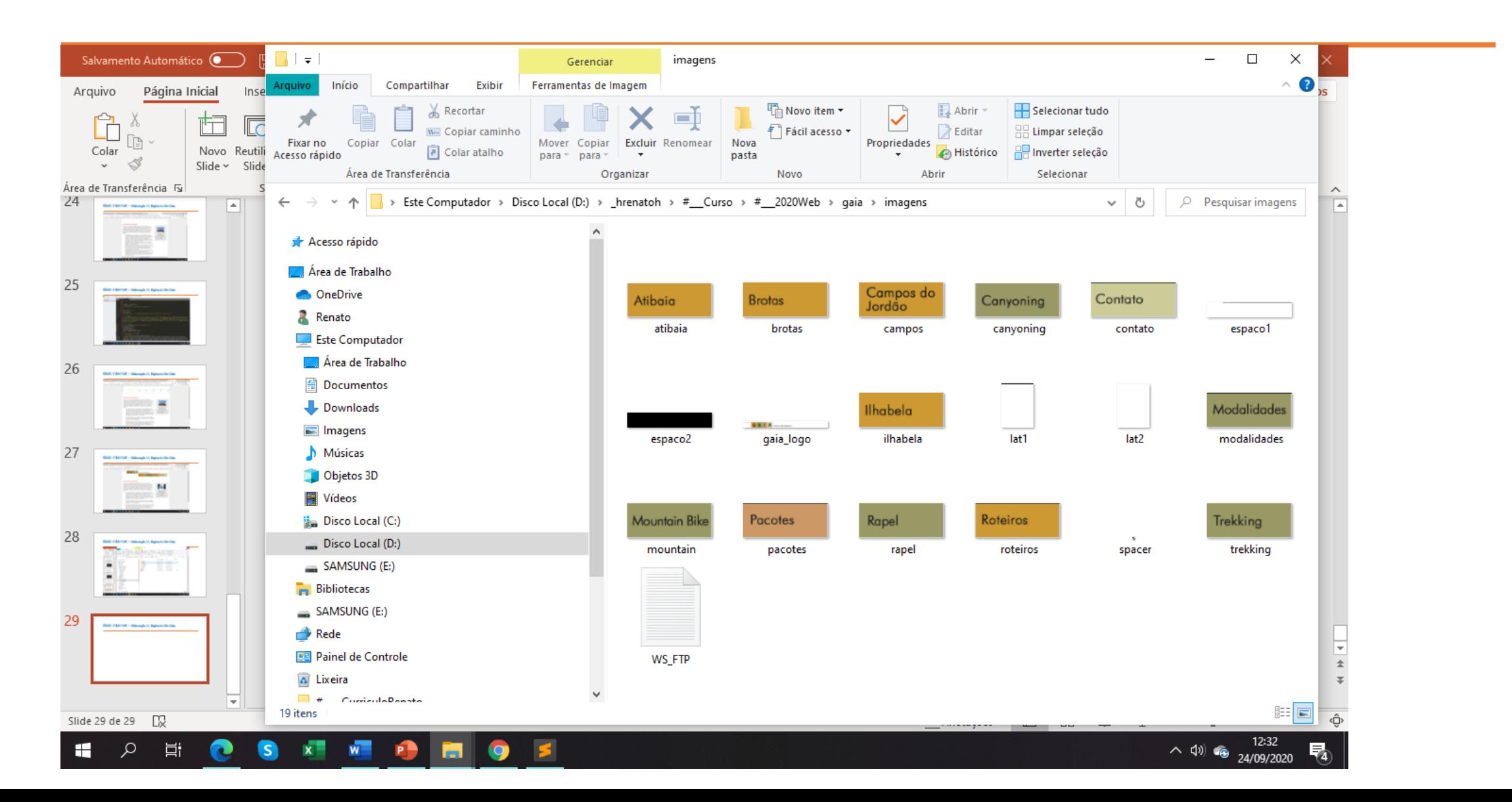